Warszawa, dnia 11 stycznia 2021 r.

# Poz. 3

#### **DECYZJA NR 1 KOMENDANTA GŁÓWNEGO STRAŻY GRANICZNEJ**

z dnia 11 stycznia 2021 r.

#### **w sprawie wprowadzenia procedury użytkowania systemu do elektronicznego zarządzania dokumentacją w Komendzie Głównej Straży Granicznej**

Na podstawie § 4 ust. 3 Instrukcji Kancelaryjnej stanowiącej załącznik do decyzji nr 167 Komendanta Głównego Straży Granicznej z dnia 26 listopada 2020 r. w sprawie instrukcji kancelaryjnej Straży Granicznej (Dz. Urz. KGSG poz. 59) ustala się, co następuje:

**§ 1.** Do elektronicznego zarządzania dokumentacją w Komendzie Głównej Straży Granicznej, w zakresie określonym w instrukcji kancelaryjnej, wykorzystywany jest System Elektronicznego Zarządzania Dokumentacją Podlaskiego Urzędu Wojewódzkiego.

**§ 2.** Wprowadza się do użytku w Komendzie Głównej Straży Granicznej "Procedurę użytkowania systemu do elektronicznego zarządzania dokumentacją w Komendzie Głównej Straży Granicznej" stanowiącą załącznik do niniejszej decyzji.

**§ 3.** Decyzja wchodzi w życie z dniem ogłoszenia z mocą od dnia 1 stycznia 2021 r.

Komendant Główny Straży Granicznej

gen. dyw. SG Tomasz PRAGA

Załącznik do decyzji Nr 1 Komendanta Głównego Straży Granicznej z dnia 11 stycznia 2021 r.

# PROCEDURA UŻYTKOWANIA SYSTEMU DO ELEKTRONICZNEGO ZARZĄDZANIA DOKUMENTACJĄ W KOMENDZIE GŁÓWNEJ STRAŻY GRANICZNEJ

## Rozdział 1 POSTANOWIENIA OGÓLNE

§ 1. Użyte w procedurze określenia oznaczają:

- 1) akceptacja wyrażenie zgody przez osobę uprawnioną, dla sposobu załatwienia sprawy lub aprobatę treści pisma;
- 2) BŁiI Biuro Łączności i Informatyki KGSG;
- 3) BOI Biuro Ochrony Informacji KGSG;
- 4) dekretacja adnotację umieszczaną w systemie EZD, zawierającą wskazanie osoby lub komórki organizacyjnej KGSG, wyznaczonej do załatwienia sprawy, która może zawierać dyspozycje co do terminu i sposobu załatwienia sprawy;
- 5) dekretacja zastępcza adnotację odzwierciedlającą treść dekretacji elektronicznej dołączonej do pisma zarejestrowanego w systemie EZD umieszczaną na piśmie lub dołączoną do pisma w postaci wydruku z systemu EZD, potwierdzoną podpisem odręcznym osoby przenoszącej treść dekretacji na pismo;
- 6) ePUAP elektroniczną platformę usług administracji publicznej system teleinformatyczny, w którym instytucje publiczne udostępniają usługi przez pojedynczy punkt dostępowy w sieci Internet;
- 7) instrukcja kancelaryjna załącznik do decyzji nr 167 Komendanta Głównego Straży Granicznej z dnia 26 listopada 2020 r. w sprawie instrukcji kancelaryjnej Straży Granicznej (Dz. Urz. KGSG poz. 59);
- 8) JRWA Jednolity Rzeczowy Wykaz Akt Straży Granicznej;
- 9) KGSG Komendę Główną Straży Granicznej;
- 10) komórka merytoryczna komórkę organizacyjną KGSG, do zadań której należy ostateczne, pod względem merytorycznym, załatwienie danego rodzaju spraw posiadającą całość zasadniczych akt sprawy;
- 11) koszulka widok w systemie EZD, który umożliwia grupowanie w systemie dokumentów, rejestrowanie i prowadzenie sprawy;
- 12) metadane zestaw usystematyzowanych informacji, logicznie powiązanych z przesyłką, sprawą lub inną dokumentacją, ułatwiających ich wyszukiwanie, kontrolę, zrozumienie i długotrwałe przechowywanie oraz zarządzanie;
- 13) system EZD System Elektronicznego Zarządzania Dokumentacją Podlaskiego Urzędu Wojewódzkiego;
- 14) podpis elektroniczny podpis określony w rozporządzeniu Parlamentu Europejskiego i Rady (UE) nr 910/2014 z dnia 23 lipca 2014 r. w sprawie identyfikacji elektronicznej i usług zaufania w odniesieniu do transakcji elektronicznych na rynku wewnętrznym oraz uchylającym dyrektywę 1999/93/WE (Dz. Urz. UE L nr 257 str. 73) lub podpis określony w przepisach dotyczących polityki certyfikacji systemu PKI Straży Granicznej;
- 15) pracownik merytoryczny funkcjonariusza lub pracownika pełniącego służbę lub zatrudnionego w KGSG posiadającego konto z nadanymi uprawnieniami w systemie EZD;
- 16) przesyłka EZD korespondencję elektroniczną przesyłaną z jednostek organizacyjnych Straży Granicznej za pośrednictwem systemu EZD;
- 17) punkt kancelaryjny stanowisko pracy w komórce organizacyjnej KGSG, którego pracownicy uprawnieni są do wykonywania czynności ewidencyjnych oraz odbierania i przekazywania przesyłek w systemie EZD i w postaci tradycyjnej;
- 18) rejestr pism wewnętrznych raport generowany w systemie EZD służący do ewidencjonowania pism przekazywanych pomiędzy komórkami organizacyjnymi KGSG i rejestrowania pism powstających na użytek wewnętrzny w KGSG;
- 19) rejestr przesyłek wpływających (RPW) rejestr w systemie EZD służący do ewidencjonowania w kolejności wpływu przesyłek do KGSG;
- 20) skład chronologiczny uporządkowany zbiór dokumentacji w postaci nieelektronicznej zlokalizowany w wydzielonej części pomieszczenia kancelarii lub jej oddziału;
- 21) sprawa zdarzenie lub stan rzeczy wymagające rozpatrzenia i podjęcia czynności służbowych lub przyjęcia do wiadomości.

§ 2. Procedura określa sposób postępowania w systemie EZD z dokumentacją otrzymaną i wytworzoną w KGSG.

§ 3. Zakres działania systemu EZD obejmuje Komendanta Głównego Straży Granicznej, Zastępców Komendanta Głównego Straży Granicznej, Zespół Stanowisk Samodzielnych i Sekcję do spraw Bezpieczeństwa i Higieny Służby/Pracy w Kierownictwie KGSG, komórki organizacyjne KGSG wraz z wewnętrznymi komórkami zamiejscowymi oraz Archiwum Straży Granicznej z siedzibą w Szczecinie.

§ 4. Wykaz klas z JRWA, w odniesieniu do których czynności kancelaryjne oraz ich dokumentowanie w KGSG wykonuje się wyłącznie elektronicznie, na zasadzie wyjątku od podstawowego sposobu dokumentowania przebiegu załatwiania i rozstrzygania spraw w Straży Granicznej określonego w § 4 ust. 1 instrukcji kancelaryjnej, określa załącznik nr 1.

§ 5. 1. Dopuszcza się nierejestrowanie w systemie EZD korespondencji wpływającej jeżeli:

- 1) dokumentowanie przebiegu załatwiania i rozstrzygania określonego rodzaju spraw lub realizacji określonych usług może być dokonywane w innym dedykowanym im systemie teleinformatycznym;
- 2) przepisy prawa ustalają inny sposób dokumentowania spraw dla określonych rodzajów dokumentacji;
- 3) istnieją ważne przyczyny organizacyjne i techniczne uniemożliwiające stosowanie systemu EZD do wykonywania czynności kancelaryjnych;
- 4) jest to uzasadnione procesem stopniowego wdrażania systemu EZD.

2. Korespondencja, w przypadku o którym mowa w ust. 1 pkt 3 i 4, podlega rejestracji w dzienniku korespondencji lub dzienniku faksów, których wzory określa instrukcja kancelaryjna.

3. Prowadzenie urządzeń ewidencyjnych, o których mowa w ust. 2, przez osoby nie będące pracownikami kancelarii odbywa się na podstawie pisemnego upoważnienia, którego wzór określa załącznik nr 2.

4. Upoważnienia, o którym mowa w ust. 3, udziela Dyrektor BOI na wniosek kierownika komórki organizacyjnej KGSG.

5. Wykaz rodzajów korespondencji, o której mowa w ust. 1, określa załącznik nr 3.

#### Rozdział 2 OBIEG DOKUMENTÓW

§ 6. Korespondencja wpływająca adresowana do komórek organizacyjnych KGSG, niezależnie od formy (dokument papierowy, dokument elektroniczny, dokument na informatycznym nośniku danych) oraz sposobu wpływu (przesyłka pocztowa, faks, wiadomość elektroniczna, przesyłka EZD, ePUAP, dostarczenie osobiste), podlega rejestracji w rejestrze przesyłek wpływających (RPW) systemu EZD, z zastrzeżeniem korespondencji, o której mowa w § 5.

§ 7. Dokumentacja składana przez funkcjonariuszy i pracowników KGSG (prośby, raporty, itp.) traktowana jest jako korespondencja wpływająca i podlega rejestracji w systemie EZD.

§ 8. Miejscem rejestrowania korespondencji wpływającej w systemie EZD jest: 1) kancelaria jawna BOI;

- 2) oddział kancelarii jawnej BOI;
- 3) kancelaria Archiwum Straży Granicznej z siedzibą w Szczecinie;
- 4) sekretariaty komórek organizacyjnych KGSG;
- 5) punkty kancelaryjne;
- 6) stanowiska pracy lub służby osób prowadzących sprawy, w szczególności w zakresie przesyłek elektronicznych kierowanych do nich bezpośrednio.

§ 9. Po zarejestrowaniu korespondencji wpływającej, kancelaria przekazuje ją w systemie EZD do sekretariatów właściwych komórek organizacyjnych KGSG lub bezpośrednio do właściwego adresata, nie biorąc udziału w dekretacji.

§ 10. Korespondencja wpływająca, adresowana do Komendanta Głównego Straży Granicznej lub ogólnie na adres Komendy Głównej Straży Granicznej, przekazywana jest do dekretacji Dyrektorowi BOI.

§ 11. 1. Korespondencja w postaci papierowej przekazywana jest do sekretariatów lub punktów kancelaryjnych w komórkach organizacyjnych KGSG zgodnie z koszulkami przekazanymi w systemie EZD.

2. Pracownik merytoryczny odbiera z sekretariatu lub punktu kancelaryjnego korespondencję na podstawie koszulki otrzymanej w systemie EZD.

3. Przesyłki zawierające teczki akt osobowych, teczki akt postępowań sprawdzających, teczki akt postępowania administracyjnego lub inne teczki, bądź zawierające dużą liczbę załączników albo załączniki o dużych rozmiarach lub wadze odbierane są z kancelarii.

4. Funkcjonariusze i pracownicy Zespołu Stanowisk Samodzielnych oraz Sekcji do spraw Bezpieczeństwa i Higieny Służby/Pracy w Kierownictwie KGSG odbierają przesyłki, na podstawie koszulki otrzymanej w systemie EZD, bezpośrednio z kancelarii.

§ 12. Korespondencję wpływającą w postaci elektronicznej rejestruje się w systemie EZD, w miejscu jej wpływu w taki sposób, aby zachować ją w postaci naturalnego dokumentu elektronicznego wraz z załącznikami, w formatach w jakich była przekazana.

§ 13. 1. Podstawowym sposobem dekretowania dokumentacji przez kierowników komórek organizacyjnych KGSG jest dekretacja za pośrednictwem systemu EZD.

2. Dekretacja dokumentów papierowych, dokonana w systemie EZD, jest przenoszona na dokument w formie dekretacji zastępczej.

§ 14. W składzie chronologicznym przechowuje się wszystkie dokumenty papierowe, dotyczące spraw prowadzonych elektronicznie.

§ 15. Przesyłanie korespondencji w komórkach wewnętrznych komórek organizacyjnych KGSG oraz pomiędzy komórkami organizacyjnymi KGSG odbywa się w postaci elektronicznej w systemie EZD poprzez wykorzystanie funkcji "przekaż", "udostępnij" lub "kopia wewnętrzna".

§ 16. Korespondencja wychodząca z komórek organizacyjnych KGSG podlega rejestracji i jest przygotowywana w systemie EZD przez pracowników merytorycznych.

§ 17. Kierownik kancelarii może, po uwzględnieniu sposobu funkcjonowania Poczty Specjalnej, wyznaczyć godziny przyjmowania korespondencji wychodzącej.

# Rozdział 3 BEZPIECZEŃSTWO PRACY W SYSTEMIE EZD ORAZ OBOWIĄZKI PRACOWNIKÓW

§ 18. Każdy użytkownik systemu EZD w KGSG posiada indywidualne konto w systemie EZD.

§ 19. Użytkownik systemu EZD nie może przekazywać swoich haseł dostępu do systemu EZD oraz PIN-u do podpisu elektronicznego.

§ 20. System EZD odzwierciedla wszystkie czynności wykonywane przez użytkowników i administratorów.

§ 21. 1. Niedopuszczalne jest wchodzenie na konto innego użytkownika systemu EZD, przeglądanie jego spraw, zawartości koszulek oraz zapoznawanie się z treścią dokumentów.

2. Dopuszcza się wykonywanie czynności na koncie innego użytkownika systemu podczas jego nieobecności, pod warunkiem posiadania zastępstwa ustawionego w systemie EZD.

3. W uzasadnionych przypadkach, prawo wglądu do wszystkich koszulek znajdujących się w systemie EZD, zgodnie z przyznanymi uprawnieniami, mogą posiadać:

- 1) administrator systemu EZD i osoby go zastępujące w celu udzielania użytkownikom pomocy technicznej i merytorycznej w zakresie obsługi systemu EZD oraz sprawdzenia stanu rozliczenia konta użytkownika w przypadku zakończenia służby lub pracy na zajmowanym stanowisku;
- 2) koordynatorzy czynności kancelaryjnych w celu weryfikacji prawidłowości wykonywania czynności kancelaryjnych w komórkach organizacyjnych KGSG;
- 3) pracownicy kancelarii, sekretariatów i punktów kancelaryjnych w celu udzielania informacji na temat obiegu korespondencji;
- 4) pracownicy archiwum zakładowego w celu weryfikacji poprawności uporządkowania spraw prowadzonych w sposób elektroniczny oraz właściwego klasyfikowania dokumentacji podczas zakładania spraw i klasyfikowania dokumentacji niestanowiącej akt sprawy;
- 5) osoby zajmujące stanowiska kierownicze w komórkach organizacyjnych KGSG w celu sprawdzenia stanu realizacji spraw prowadzonych przez podległych funkcjonariuszy i pracowników.

§ 22. W przypadku, gdy użytkownik systemu stwierdzi fakt nieuprawnionego wejścia na swoje konto, przeglądania spraw, zawartości koszulek i zapoznawania się z treścią dokumentów, zawiadamia o tym fakcie bezpośredniego przełożonego, który proponuje dalszy tryb postępowania.

§ 23. Pracownicy merytoryczni zobowiązani są do:

- 1) dbania o kompletność odzwierciedlania przebiegu załatwiania i rozstrzygania spraw w systemie EZD;
- 2) dbania o kompletność akt spraw prowadzonych w systemie tradycyjnym i odzwierciedlania przebiegu ich załatwiania, w tym dołączania do nich wydruków dokumentów elektronicznych;
- 3) niezwłocznego odbierania zadekretowanej korespondencji w postaci papierowej z sekretariatu, punktu kancelaryjnego lub kancelarii oraz weryfikacji jej kompletności z systemem EZD;
- 4) sumiennego i rzetelnego wypełniania metadanych wszystkich dokumentów w systemie EZD;
- 5) dbania o uzyskanie akceptacji i podpisów zgodnie z niniejszą procedurą;
- 6) sumiennego i bieżącego oznaczania jako zakończone w systemie EZD spraw faktycznie zakończonych, znajdujących się w folderze "W realizacji";
- 7) nadawania nazw koszulek i dokumentów umożliwiających ich szybką identyfikację, zarówno przez pracownika merytorycznego, jego zastępcę, jak i innych współpracowników;
- 8) czytelnego i nie budzącego wątpliwości dokumentowania w prowadzonych sprawach faktu odesłania pism lub załączników od pism albo włączenia ich do zbiorów dokumentów gromadzonych poza systemem EZD (opisywania należy dokonywać w postaci notatek lub atrybutów dokumentów albo koszulek);
- 9) dbania o prawidłowość i kompletność naniesienia dekretacji zastępczych.

# Rozdział 4 REJESTRACJA KORESPONDENCJI WPŁYWAJACEJ

§ 24. Korespondencja wpływająca w postaci papierowej rejestrowana jest w systemie EZD, w kancelarii jawnej lub jej oddziale.

§ 25. W przypadku korespondencji mylnie skierowanej, należy taką korespondencję niezwłocznie przesłać właściwemu adresatowi, zgodnie z regulacjami określonymi w instrukcji kancelaryjnej.

§ 26. Korespondencji wpływającej nadaje się automatycznie kolejny numer RPW wygenerowany z systemu EZD i umieszcza się go w formie nalepki z wydrukowanym kodem kreskowym na pierwszej stronie w górnej części dokumentu.

§ 27. W kancelarii nie otwiera się przesyłek opatrzonych adnotacją "do rąk własnych".

§ 28. Przesyłki, o których mowa w § 27, podlegają wyłącznie wstępnej rejestracji w systemie EZD, tj. nadaniu unikatowego numeru RPW, celem rejestracji wpływu, a nalepkę z wydrukowanym kodem kreskowym w takich przypadkach umieszcza się na kopercie. Kopertę przekazuje się do dekretacji adresatowi. Po otwarciu koperty należy przenieść numer RPW na pismo (odręcznie lub wygenerować nowy kod kreskowy). Adresat podejmuje decyzję co do dalszego sposobu postępowania z dokumentem np. wykonanie skanu oraz umieszczenie go w koszulce otrzymanej w systemie EZD.

§ 29. Do obowiązków pracowników kancelarii należy:

- 1) sprawdzenie stanu przesyłki i prawidłowości jej doręczenia przed zarejestrowaniem w systemie EZD;
- 2) otwarcie przesyłki, o ile nie zachodzi sytuacja określona w § 27, ponowne sprawdzenie nazwy adresata oraz kompletności dokumentu i zgodności załączników ze stanem faktycznym;
- 3) posegregowanie przesyłek zgodnie z właściwością komórek organizacyjnych KGSG oraz oddzielenie przesyłek nie podlegających rejestracji w systemie EZD;
- 4) zarejestrowanie przesyłki w systemie EZD, poprzez oklejenie przesyłki kodem kreskowym, o którym mowa w § 26, oraz uzupełnienie następujących podstawowych metadanych:
	- a) tytuł koszulki,
	- b) data widniejąca na piśmie,
	- c) data wpływu przesyłki,
	- d) znak (numer ewidencyjny) widniejący na piśmie,
	- e) nazwa lub imię i nazwisko nadawcy,
	- f) adres nadawcy,
	- g) liczba i rodzaj załączników,
	- h) sposób dostarczenia,
	- i) numer "R" w przypadku przesyłki poleconej,
	- j) zmiana nazwy domyślnej dokumentu "SKAN DOKUMENTU" na nazwę w skrócie odpowiadającą jego treści;
- 5) skanowanie przesyłek, z zastrzeżeniem § 30;
- 6) sprawdzenie prawidłowości, kompletności i czytelności odwzorowań cyfrowych.

§ 30. Skanowaniu nie podlegają przesyłki, o których mowa w § 27 oraz posiadające:

- 1) rozmiar strony większy niż A4;
- 2) liczbę stron większą niż 30;
- 3) nieczytelną treść;
- 4) postać inną niż papierowa (np. płyta CD, przedmiot);
- 5) postać lub formę niemożliwą do skanowania (np.: książka, teczka akt, dziennik, skorowidz, itp.).

§ 31. Po wykonaniu czynności, o których mowa w § 29, następuje przekazanie zarejestrowanych w systemie EZD przesyłek do sekretariatów właściwych komórek organizacyjnych KGSG, punktów kancelaryjnych lub bezpośrednio do właściwego adresata.

§ 32. Pracownicy sekretariatów lub punktów kancelaryjnych dokonują pierwszej kontroli poprawności wpisania i ewentualnego uzupełnienia metadanych przed przekazaniem korespondencji do dekretacji.

§ 33. Korespondencja w postaci papierowej porządkowana jest w sposób umożliwiający przekazanie jej pracownikom merytorycznym zgodnie z § 11.

§ 34. Korespondencja w postaci papierowej zarejestrowana w kancelarii, a zadekretowana na komórkę organizacyjną KGSG obsługiwaną przez oddział kancelarii, przekazywana jest do tego oddziału, a następnie do sekretariatów lub punktów kancelaryjnych zgodnie z § 11.

§ 35. Korespondencja elektroniczna przesyłana za pośrednictwem ePUAP, zaadresowana na skrytki w KGSG, rejestrowana jest w systemie EZD zgodnie z regulacjami określonymi w dokumencie "Organizacja, zasady i tryb postępowania z dokumentami przetwarzanymi w Komendzie Głównej Straży Granicznej w ramach platformy ePUAP" zatwierdzonym przez Komendanta Głównego Straży Granicznej w dniu 4 września 2020 r.

§ 36. Korespondencja elektroniczna przesyłana w systemie EZD z jednostek organizacyjnych Straży Granicznej rejestrowana jest automatycznie jako przesyłka EZD, a przekazania do dekretacji dokonują pracownicy kancelarii.

§ 37. W przypadku bezpośredniego wpływu przesyłki w postaci papierowej do sekretariatu komórki organizacyjnej KGSG lub punktu kancelaryjnego, należy ją przekazać do kancelarii w celu zarejestrowania w systemie EZD.

§ 38. Przesyłki wpływające do sekretariatu komórki organizacyjnej KGSG za pośrednictwem aplikacji FaxSerwer, podlegają rejestracji w systemie EZD, w taki sposób aby zachować je w postaci naturalnego dokumentu elektronicznego.

§ 39. Przesyłki wpływające na skrzynkę poczty elektronicznej komórki organizacyjnej KGSG, po oddzieleniu spamu, podlegają rejestracji w systemie EZD lub przekazaniu na indywidualne skrzynki poczty elektronicznej funkcjonariuszy i pracowników.

#### Rozdział 5 SKŁAD CHRONOLOGICZNY

§ 40. W celu przechowywania dokumentów papierowych stanowiących elementy spraw elektronicznych, tworzy się składy chronologiczne w kancelarii, oddziale lub punkcie kancelaryjnym, odrębnie dla każdej lokalizacji.

§ 41. W KGSG prowadzi się następujące składy chronologiczne:

- 1) skład chronologiczny dokumentów wpływających w pełni zeskanowanych (SCP);
- 2) skład chronologiczny dokumentów wpływających częściowo zeskanowanych (SCN);
- 3) skład chronologiczny elementów akt spraw wytworzonych w KGSG, w tym drugich egzemplarzy pism wychodzących i pism wewnętrznych w postaci papierowej (SCW).

§ 42. W celu usprawnienia obiegu dokumentacji dopuszcza się tworzenie innych składów chronologicznych, niż wymienione w § 41.

§ 43. Dokumentacja w zbiorach składu chronologicznego, w zakresie przesyłek wpływających uporządkowana jest według numerów RPW, zaś w składzie chronologicznym elementów akt spraw wytworzonych w KGSG według numerów technicznych rejestracji w tym składzie.

§ 44. Pracownik merytoryczny zobowiązany jest przekazać do składu chronologicznego dokumenty w postaci papierowej jeżeli:

- 1) zakłada sprawę prowadzoną w sposób elektroniczny;
- 2) powiązuje koszulkę do sprawy prowadzonej w sposób elektroniczny;
- 3) wytworzył i posiada drugi egzemplarz pisma wychodzącego w sprawie prowadzonej w sposób elektroniczny;
- 4) wytworzył i posiada pismo wewnętrzne lub inny dokument (np. notatka służbowa) w sprawie prowadzonej w sposób elektroniczny.

§ 45. 1. Przyjęcie dokumentacji wpływającej na stan składu chronologicznego następuje poprzez zeskanowanie czytnikiem kodu kreskowego, o którym mowa w § 26, i wygenerowaniu przez system kodu kreskowego składu chronologicznego, służącego do zarządzania dokumentacją w składzie i naklejeniu go na pierwszej stronie w dolnej części dokumentu.

2. Przyjęcie dokumentacji stanowiącej elementy akt spraw wytworzonych w KGSG na stan składu chronologicznego, następuje poprzez wygenerowanie przez system kodu kreskowego z numerem technicznym składu chronologicznego i naklejeniu go na pierwszej stronie w dolnej części dokumentu.

§ 46. W celu zapewnienia sprawnej obsługi składu chronologicznego, a zwłaszcza umożliwienia w każdym momencie uzyskania informacji o statusie dokumentów przekazanych do składu (dostępny, niedostępny, wypożyczony), wszystkie informacje o operacjach dokonanych na dokumentach znajdujących się w składzie, umieszczane są w rejestrze składu chronologicznego w systemie EZD.

§ 47. Do obowiązków pracowników kancelarii w składzie chronologicznym należy:

- 1) weryfikacja kompletności przekazanej do składu chronologicznego dokumentacji, poprzez porównanie dokumentacji papierowej z jej odwzorowaniami cyfrowymi;
- 2) przyjmowanie kompletnej dokumentacji na stan składu chronologicznego;
- 3) chronologiczne ułożenie dokumentacji, w specjalnie przeznaczonych do tego celu pojemnikach, w obrębie utworzonych zbiorów;
- 4) dbałość o właściwe przechowywanie dokumentacji w oznakowanych pojemnikach;
- 5) ochrona przechowywanej dokumentacji przed uszkodzeniem, zniszczeniem bądź utratą;
- 6) wydawanie dokumentów ze składu chronologicznego;
- 7) prowadzenie i bieżące aktualizowanie elektronicznego rejestru składu chronologicznego;
- 8) weryfikowanie kompletności dokumentów zwracanych do składu chronologicznego;
- 9) umieszczanie zwróconych dokumentów we właściwych zbiorach.

§ 48. 1. W przypadkach, gdy nie zeskanowano całej dokumentacji lub z innych powodów istnieje potrzeba czasowego skorzystania z papierowej wersji dokumentów, wypożycza się komplet niezbędnej dokumentacji papierowej, po wcześniejszym jej zamówieniu ze składu chronologicznego.

2. Zamówienie wypożyczenia dokumentacji ze składu chronologicznego zgłasza się za pomocą systemu EZD, a następnie dokonuje jego odbioru.

3. Fakt wypożyczenia dokumentacji ze składu chronologicznego jest każdorazowo odnotowywany w rejestrze, poprzez zeskanowanie czytnikiem kodów kreskowych z rejestru składu chronologicznego umieszczonych na przesyłkach wpływających.

4. Wypożyczający dokumentację zobowiązany jest do jej ochrony przed uszkodzeniem, zniszczeniem bądź utratą.

§ 49. 1. W przypadku gdy zachodzi konieczność przekazania dokumentów będących na stanie składu chronologicznego do innej jednostki organizacyjnej Straży Granicznej lub instytucji albo dołączenia do akt sprawy prowadzonej w postaci papierowej, dokonuje się wyrejestrowania dokumentu ze składu chronologicznego.

2. Zamówienie wyrejestrowania dokumentacji ze składu chronologicznego zgłasza się za pomocą systemu EZD, a następnie dokonuje jego odbioru.

3. Wyrejestrowanie dokumentu ze składu chronologicznego następuje poprzez zeskanowanie czytnikiem kodów kreskowych, zaznaczenie odpowiedniej przyczyny wyrejestrowania: ", Wyrejestrowanie na potrzeby wysyłki" lub "Wyrejestrowanie na potrzeby sprawy tradycyjnej".

§ 50. Pracownik kancelarii obsługujący skład chronologiczny w ramach realizowania wypożyczeń, wyrejestrowań i zwrotów dokumentacji zobowiązany jest do wprowadzenia do systemu EZD imienia i nazwiska osoby wypożyczającej, zwracającej lub wyrejestrowującej dokumentację ze składu oraz powodu wypożyczenia lub wyrejestrowania.

#### Rozdział 6 DEKRETACJA

§ 51. Zarejestrowaną w systemie EZD korespondencję należy przekazać adresatowi do dekretacji.

§ 52. Dekretacja dokumentów odbywa się w systemie EZD. Treść dekretacji dekretujący umieszcza w polu "Uwagi".

§ 53. W przypadku błędnej dekretacji zmiany dokonuje pierwszy dekretujący. Dokument należy zwrócić dekretującemu ze wskazaniem przyczyny zwrotu.

§ 54. Jeżeli dokument dotyczy jednej sprawy wchodzącej w zakres zadań różnych komórek wewnętrznych komórek organizacyjnych KGSG lub osób prowadzących sprawy, dekretujący przekazuje dokument osobie kierującej taką komórką wewnętrzną lub prowadzącemu sprawę, do którego należy ostateczne załatwienie sprawy i jednocześnie udostępnia go pozostałym osobom. Wyznaczona komórka wewnętrzna lub prowadzący sprawę stanowi wówczas komórkę merytoryczną, w której prowadzi się sprawę.

§ 55. Jeżeli dokument dotyczy kilku spraw, należy wykonać jego kopię. Komórka merytoryczna sporządza kopię dokumentu poprzez wykorzystanie w systemie EZD funkcji "Kopia/Wewnętrzna" i przekazuje ją pozostałym komórkom wewnętrznym w komórce organizacyjnej, umożliwiając im prowadzenie odrębnej sprawy w systemie EZD.

§ 56. Po dokonaniu dekretacji w systemie EZD przesyłek dotyczących spraw prowadzonych w formie tradycyjnej, na wersję papierową należy nanieść dekretację zastępczą zgodnie z następującym wzorem:

> Potwierdzam zgodność dekretacji z dekretacją elektroniczną dokonaną w dniu …………….. przez ………..……………. w systemie EZD ……………………………………………… (treść dekretacji) ………………………………………………. (data i czytelny podpis pracownika)

§ 57. 1. Dekretację zastępczą nanoszą pracownicy merytoryczni prowadzący sprawy.

2. Kierownik komórki organizacyjnej KGSG, uwzględniając organizację pracy kierowanej przez siebie komórki organizacyjnej KGSG, może wyznaczyć inne osoby do nanoszenia dekretacji zastępczej.

3. Dekretacja zastępcza może być również dołączona do dokumentu w postaci wydruku z systemu EZD potwierdzonego podpisem osoby dokonującej wydruku.

# Rozdział 7 PROWADZENIE SPRAW

§ 58. 1. Sprawy zakłada się i prowadzi wyłącznie w komórce merytorycznej.

2. Nie zakłada się spraw w komórce innej w celu przesłania pisma do komórki merytorycznej.

§ 59. Sprawę zakłada i prowadzi wyłącznie pracownik merytoryczny wskazany przez przełożonego do jej ostatecznego załatwienia.

§ 60. Prowadzący sprawę w systemie EZD, wykonuje czynności niezbędne do jej załatwienia, uwzględniając kolejność wpływu dokumentów, ich ważność oraz stopień pilności.

§ 61. Po otrzymaniu koszulki zawierającej pismo w systemie EZD, pracownik merytoryczny zapoznaje się z jego treścią i dekretacją, sprawdza poprawność metadanych, odbiera jego papierową wersję z sekretariatu, punktu kancelaryjnego lub kancelarii oraz ustala czy:

- 1) pismo wszczyna nową sprawę;
- 2) stanowi kolejne pismo w sprawie;
- 3) stanowi dokument nie tworzący akt sprawy:
- 4) stanowi pismo w sprawie prowadzonej poza systemem EZD.

§ 62. 1. Założenie sprawy w systemie EZD następuje poprzez zaklasyfikowanie i zakwalifikowanie dokumentacji do odpowiedniego symbolu klasyfikacyjnego i kategorii archiwalnej z JRWA.

2. W przypadku, gdy pismo stanowi kolejne pismo w sprawie, prowadzący sprawę dołącza koszulkę do istniejącej sprawy korzystając z funkcji "Powiąż".

3. Jeżeli sprawy, o których mowa w ust. 1 i 2, prowadzone są w sposób elektroniczny, prowadzący sprawę przekazuje papierową wersję pisma do składu chronologicznego.

§ 63. 1. Jeżeli pismo nie wszczyna nowej sprawy lub nie stanowi kolejnego pisma w sprawie, pracownik merytoryczny, do którego przekazano koszulkę może zakończyć ją w systemie, korzystając z opcji "Pismo nie stanowi akt sprawy" wybierając odpowiedni symbol klasyfikacyjny z JRWA.

2. Pismo, o którym mowa ust. 1, pracownik merytoryczny gromadzi i przechowuje w segregatorze oznaczonym wybranym symbolem klasyfikacyjnym.

3. Dokumentację nie tworzącą akt sprawy w KGSG stanowiącą wykaz klas z JRWA określa załącznik nr 4.

§ 64. 1. Jeżeli pismo należy dołączyć do sprawy prowadzonej poza systemem EZD, pracownik merytoryczny, do którego przekazano koszulkę może zakończyć ją w systemie, korzystając z opcji "Sprawa prowadzona poza EZD".

2. W widoku koszulki, w zakładce "Atrybuty", należy wpisać informację o numerze ewidencyjnym zbioru dokumentów, do którego dołączane jest pismo.

§ 65. 1. Wiadomości wpływające na indywidualne skrzynki poczty elektronicznej, które rozpoczynają sprawę lub mają istotne znaczenie dla odzwierciedlenia przebiegu załatwiania i rozstrzygania spraw prowadzonych w komórkach organizacyjnych KGSG, pracownicy merytoryczni włączają do systemu EZD oraz rejestrują w rejestrze przesyłek wpływających.

2. Wiadomości wpływające na indywidualne skrzynki poczty elektronicznej pracowników merytorycznych, które mają robocze znaczenie dla spraw załatwianych i rozstrzyganych w komórkach organizacyjnych KGSG, włącza się bezpośrednio do spraw prowadzonych w systemie EZD bez rejestrowania w rejestrze przesyłek wpływających.

3. Wiadomości z poczty elektronicznej wprowadza się do systemu EZD w taki sposób, aby zachować je w postaci naturalnego dokumentu elektronicznego wraz z załącznikami w formatach, w jakich zostały przekazane.

4. Ostateczną decyzję co do znaczenia i ważności wiadomości, o których mowa w ust. 1 i 2, podejmuje pracownik merytoryczny, który taką wiadomość otrzymał.

§ 66. W przypadku odbierania wiadomości za pośrednictwem urządzeń mobilnych, dopuszcza się ich włączanie do systemu EZD, po uzyskaniu dostępu do niego na stanowisku służby lub pracy.

§ 67. 1. Dopuszcza się zakładanie pomocniczo spraw w systemie EZD w celu wytworzenia jawnej korespondencji wychodzącej w sprawie prowadzonej w kancelarii tajnej.

2. Sprawę, o której mowa w ust. 1, prowadzi się w systemie EZD do czasu zakończenia sprawy w kancelarii tajnej.

3. Po zakończeniu sprawy w kancelarii tajnej, wszystkie dokumenty ze sprawy pomocniczo prowadzonej w systemie EZD dołącza się do zbioru w kancelarii tajnej, a następnie zakańcza się ją wpisując w polu "Uwagi" informację o numerze ewidencyjnym teczki niejawnej lub numerze ewidencyjnym dokumentu niejawnego do którego dołączono dokumenty.

4. Informację, o której mowa w ust. 3, można dodatkowo umieścić w widoku koszulki sprawy w zakładce "Atrybuty".

§ 68. 1. Sprawy ostatecznie załatwione należy zakończyć w systemie EZD.

2. Czynność zakończenia sprawy w systemie EZD powoduje automatyczne przyporządkowanie daty jej ostatecznego załatwienia.

3. Przed zakończeniem sprawy prowadzonej w sposób elektroniczny należy:

1) uzupełnić i zatwierdzić metadane wszystkich elementów akt sprawy;

2) zwrócić do składu chronologicznego wszystkie wypożyczone dokumenty.

#### Rozdział 8 AKCEPTACJA I PODPISYWANIE DOKUMENTÓW

§ 69. 1. Akceptacja dokumentu może być jednostopniowa lub wielostopniowa.

2. Akceptacja jednostopniowa polega na przekazaniu dokumentu do akceptacji osobie podpisującej.

3. Akceptacja wielostopniowa polega na przekazaniu dokumentu kolejno do kilku osób, aż do ostatecznego zaakceptowania przez osobę podpisującą.

§ 70. Przekazując dokument do akceptacji pracownik merytoryczny zobowiązany jest do oznaczenia dokumentu poprzez wykorzystanie funkcji "Monit załącznika".

§ 71. 1. Podpisywanie elektroniczne dokumentów odbywa się za pomocą właściwego podpisu elektronicznego.

2. Dokumenty elektroniczne przeznaczone do wysłania za pośrednictwem ePUAP należy podpisywać za pomocą certyfikatu kwalifikowanego.

§ 72. Podpisujący jest zobowiązany do zachowania identyczności daty zawartej w treści dokumentu z datą złożenia podpisu elektronicznego.

§ 73. Każdy dokument elektroniczny, udostępniany lub przekazywany do innych komórek organizacyjnych KGSG, powinien być podpisany podpisem elektronicznym.

§ 74. 1. Podpisany dokument elektroniczny udostępnia się lub przekazuje innym komórkom organizacyjnym KGSG za pośrednictwem sekretariatów.

2. Pracownik sekretariatu zobowiązany jest do zweryfikowania czy dokument jest podpisany odpowiednim certyfikatem.

3. W przypadku braku odpowiedniego podpisu, pracownik sekretariatu zobowiązany jest zwrócić dokument osobie, od której go otrzymał umieszczając odpowiednią informacje w polu "Uwagi".

### Rozdział 9 KORESPONDENCJA WYCHODZĄCA

§ 75. Pisma w sprawach prowadzonych w systemie EZD, niezależnie od sposobu prowadzenia (papierowo czy elektronicznie), przeznaczone do wysyłki w postaci papierowej, tworzy się poprzez wydrukowanie przez pracownika merytorycznego ostatecznie podpisanego elektronicznie pisma oraz odręczne podpisanie wydruku przez osobę, która podpisała je w systemie EZD, z zastrzeżeniem § 76 ust. 3.

§ 76. 1. Przygotowując korespondencję wychodzącą w postaci papierowej, prowadzący sprawę przekazuje do akceptacji i podpisu w systemie EZD elektroniczną wersję dokumentu.

2. Po uzyskaniu akceptacji i podpisu wersji elektronicznej dokumentu, przedkłada do podpisu wersję papierową, z zastrzeżeniem ust. 3.

3. W szczególnie uzasadnionych przypadkach dopuszcza się pominięcie procesu akceptacji i podpisu w systemie EZD elektronicznej wersji dokumentu, pod warunkiem dołączenia do koszulki sprawy skanu wcześniej podpisanego odręcznie dokumentu w wersji papierowej.

4. Po podpisaniu wersji papierowej dokumentu prowadzący sprawę rejestruje korespondencję wychodzącą korzystając z zakładki "Korespondencja".

5. Po zarejestrowaniu korespondencji wychodzącej drukuje kopertę lub etykietę, a następnie przekazuje tak przygotowaną przesyłkę do sekretariatu lub punktu kancelaryjnego.

6. Pracownik sekretariatu lub punktu kancelaryjnego, w godzinach ustalonych zgodnie z § 17, przekazuje przesyłki do kancelarii, z zastrzeżeniem ust. 7.

7. W sprawach bardzo pilnych dopuszcza się przekazywanie przesyłek bezpośrednio do kancelarii poza wyznaczonymi godzinami.

§ 77. 1. W przypadku wysłania korespondencji za pośrednictwem faxu, prowadzący sprawę rejestruje korespondencję wychodzącą korzystając z zakładki "Fax".

2. Faxy wysyła pracownik sekretariatu lub punktu kancelaryjnego obsługujący urządzenie faxowe.

3. Po potwierdzeniu wysłania korespondencji za pośrednictwem faxu, prowadzący sprawę odbiera ją z sekretariatu lub punktu kancelaryjnego i włącza do akt sprawy lub w przypadku sprawy prowadzonej w sposób elektroniczny przekazuje do składu chronologicznego.

§ 78. 1. Korespondencja elektroniczna przeznaczona do wysłania, do jednostek organizacyjnych Straży Granicznej, jako przesyłka EZD powinna być podpisana podpisem elektronicznym.

2. Po uzyskaniu akceptacji i podpisu elektronicznego prowadzący sprawę rejestruje korespondencję wychodzącą korzystając z zakładki "Wyślij do EZD".

#### Rozdział 10 KORESPONDENCJA WEWNĘTRZNA

§ 79. 1. Korespondencja wewnętrzna pomiędzy komórkami organizacyjnymi KGSG prowadzona jest w postaci elektronicznej w systemie EZD i podlega rejestracji w "Rejestrze pism wewnętrznych".

2. Wymiana pism pomiędzy komórkami organizacyjnymi KGSG odbywa się za pomocą funkcji systemu EZD "Przekaż", "Udostępnij" i "Kopia wewnętrzna".

3. Przekazywanie i udostępnianie pism odbywa się za pośrednictwem sekretariatów komórek organizacyjnych KGSG.

§ 80. Przy tworzeniu korespondencji wewnętrznej zaleca się używanie szablonów pism elektronicznych dostępnych w systemie EZD.

§ 81. 1. W przypadku korespondencji wewnętrznej zakładanie spraw odbywa się wyłącznie w komórce merytorycznej.

2. Spraw prowadzonych w komórce merytorycznej nie przekazuje się do innych komórek organizacyjnych KGSG, można jedynie udostępnić je w całości lub stosowną ich część, niezbędną do uzyskania opinii, informacji lub danych, czyli pozyskania tzw. wkładu własnego lub udostępnić do wiadomości.

3. Sprawy można również udostępnić do wiadomości.

4. Jeżeli istnieje potrzeba założenia i prowadzenia sprawy w innej komórce organizacyjnej KGSG, pracownik komórki merytorycznej może wykonać dla niej "Kopię wewnętrzną" z wybranych dokumentów prowadzonej przez siebie sprawy.

§ 82. 1. Jeżeli zachodzi potrzeba skierowania pisma do komórki merytorycznej przez inną komórkę organizacyjną KGSG, pismo należy przygotować w systemie EZD, uzyskać akceptację i podpis elektroniczny, a następnie przekazać koszulkę do właściwego sekretariatu.

2. Na piśmie, o którym mowa w ust. 1, nie umieszcza się znaku sprawy.

3. Przekazując korespondencję wewnętrzną należy zaznaczyć pole "Rejestr pism wewnętrznych".

§ 83. 1. Jeżeli komórka merytoryczna, w związku z załatwianą sprawą, musi wystąpić do innej komórki organizacyjnej KGSG o pozyskanie wkładu własnego, pismo przygotowane w systemie oznaczone znakiem sprawy, zaakceptowane i podpisane podpisem elektronicznym, udostępnia do właściwego sekretariatu.

2. Udostępnienia dokonuje pracownik merytoryczny prowadzący sprawę.

3. Pismo udostępnione automatycznie rejestruje się w "Rejestrze pism wewnętrznych".

§ 84. 1. Pracownik komórki organizacyjnej KGSG przygotowującej wkład własny, w odpowiedzi na dokument udostępniony, dołącza jego projekt do koszulki zawierającej ów dokument, a następnie przekazuje ją do akceptacji i podpisu elektronicznego.

2. Po otrzymaniu podpisanej odpowiedzi zatwierdza ją za pomocą funkcji "Zatwierdź", po czym zakańcza koszulkę używając przycisku "Zakończ".

3. Koszulki z zatwierdzonym wkładem własnym nie udostępnia się ani nie przekazuje się do komórki merytorycznej.

4. Wkład własny może również stanowić zaakceptowana i podpisana notatka dołączona do koszulki z udostępnionym dokumentem.

§ 85. Jeżeli dokument przygotowany w komórce merytorycznej udostępniany jest w trybie "do wiadomości" pracownik innej komórki organizacyjnej KGSG po zapoznaniu się z jego treścią zakańcza koszulkę.

§ 86. 1. Jeżeli wymagają tego powszechnie obowiązujące przepisy lub wewnętrzne ustalenia szczegółowe, dopuszcza się prowadzenie korespondencji wewnętrznej w postaci papierowej.

2. W celu przesłania korespondencji, o której mowa w ust. 1, pracownik merytoryczny przygotowuje pismo w prowadzonej sprawie postępując zgodnie z § 76 ust. 1–4.

3. Po wykonaniu czynności, o których mowa w ust. 2, przekazuje dokument wraz z identyfikatorem korespondencji do kancelarii.

4. Korespondencję, o której mowa w ust. 1, kancelaria rejestruje w rejestrze przesyłek wpływających (RPW) i przekazuje na zasadach określonych w § 31 i 34.

#### Rozdział 11 ARCHIWIZACJA I PRZEKAZYWANIE DO ARCHIWUM

§ 87. Sprawy zakończone w systemie EZD podlegają archiwizacji zgodnie z zasadami określonymi w przepisach w sprawie zasad i trybu postępowania z materiałami archiwalnymi i dokumentacją niearchiwalną w Straży Granicznej.

§ 88. Dokumenty elektroniczne w sprawach prowadzonych w sposób tradycyjny podlegają wydrukowaniu wraz z uwierzytelnieniem i dołączeniu do papierowych akt sprawy.

§ 89. 1. Teczki spraw prowadzonych w sposób tradycyjny, ostatecznie zakończonych w komórkach organizacyjnych KGSG, przekazuje się do kancelarii w stanie uporządkowanym.

2. Kancelaria, w ustalonych terminach przekazuje teczki, o których mowa w ust. 1. do archiwum zakładowego.

§ 90. 1. Sprawy prowadzone w sposób elektroniczny przekazuje się do archiwum zakładowego w stanie uporządkowanym.

2. Przekazania spraw, o których mowa w ust. 1, dokonuje prowadzący sprawy bez udziału kancelarii.

§ 91. Dokumentację zgromadzoną w zbiorach składu chronologicznego przekazuje do archiwum zakładowego kancelaria.

### Rozdział 12 ADMINISTROTOR SYSTEMU

§ 92. 1. Funkcję administratora merytorycznego systemu EZD pełni wyznaczony funkcjonariusz lub pracownik BOI.

2. Do zadań administratora merytorycznego należy, w szczególności:

- 1) nadawanie i cofanie uprawnień;
- 2) ustawianie zastępstw;
- 3) zmiany struktury organizacyjnej;
- 4) weryfikacja stanu rozliczenia kont funkcjonariuszy lub pracowników kończących pracę lub służbę w KGSG;
- 5) udzielanie wsparcia użytkownikom.

3. Funkcję administratora technicznego systemu EZD pełni wyznaczony funkcjonariusz lub pracownik BŁiI.

4. Do zadań administratora technicznego należy zapewnienie ciągłości działania sytemu EZD.

5. Kierownicy komórek organizacyjnych KGSG, o których mowa w ust. 1 i 3, mogą wyznaczyć dodatkowe osoby do wykonywania czynności administrowania systemem EZD.

§ 93. 1. Administratorzy wykonują czynności w systemie EZD na podstawie zgłoszeń z komórek organizacyjnych KGSG.

2. Zgłoszenia przesyła się w pocztą elektroniczną na adres: ezd.kg $@$ strazgraniczna.pl.

3. W komórkach organizacyjnych KGSG wyznacza się osoby uprawnione do przesyłania zgłoszeń na adres, o którym mowa w ust. 2.

#### Rozdział 13

# POSTĘPOWANIE Z DOKUMENTACJĄ W PRZYPADKU ZAKOŃCZENIA SŁUŻBY LUB PRACY NA ZAJMOWANYM STANOWISKU.

§ 94. 1. Pracownik merytoryczny przed zakończeniem służby lub pracy na zajmowanym stanowisku zobowiązany jest do:

- 1) przekazania wszystkich koszulek lub spraw pozostających w folderze "Nowe" i "W realizacji" do bezpośredniego przełożonego;
- 2) przekazania osobie przejmującej obowiązki służbowe lub bezpośredniemu przełożonemu uporządkowanych akt spraw prowadzonych w sposób tradycyjny;
- 3) zwrócenia do składu chronologicznego wszystkich wypożyczonych dokumentów.
	- 2. Przekazania spraw, o których mowa w ust. 1 pkt 2, można dokonać protokolarnie.

§ 95. Bezpośredni przełożony przekazuje koszulki lub sprawy wybranemu funkcjonariuszowi lub pracownikowi przejmującemu obowiązki od osoby kończącej służbę lub pracę na danym stanowisku.

§ 96. W przypadku nie rozliczenia się pracownika merytorycznego z dokumentacji w systemie EZD po zakończeniu służby lub pracy na zajmowanym stanowisku, bezpośredni przełożony wyznacza osobę, która dokona rozliczenia konta w zastępstwie.

§ 97. Po ostatecznym rozliczeniu konta pracownika merytorycznego z dokumentacji w systemie EZD jest ono usuwane.

### Rozdział 14 POSTĘPOWANIE W PRZYPADKU AWARII SYSTEMU EZD

§ 98. W przypadku wystąpienia awarii systemu EZD osoba, która ją stwierdziła, powiadamia niezwłocznie administratora systemu EZD.

§ 99. Jeżeli awaria jest długotrwała tzn. jej usunięcie może potrwać dłużej niż 24 godziny, kancelaria rozpoczyna rejestrowanie przesyłek wpływających w tradycyjnych dziennikach korespondencji.

§ 100. Do czasu usunięcia awarii wszystkie sprawy prowadzi się w sposób tradycyjny.

§ 101. Pisma wewnętrzne przekazywane są drogą mailową lub w postaci tradycyjnej.

§ 102. Po usunięciu awarii pracownicy merytoryczni przekazują przesyłki do kancelarii w celu ich zarejestrowania i skanowania oraz uzupełniają akta spraw prowadzonych w systemie EZD.

Załączniki do procedury użytkowania systemu do elektronicznego zarządzania dokumentacją w Komendzie Głównej Straży Granicznej

Załącznik nr 1

Wykaz klas z JRWA, w których czynności kancelaryjne oraz ich dokumentowanie w KGSG wykonuje się wyłącznie w systemie EZD (sprawy prowadzone elektronicznie)

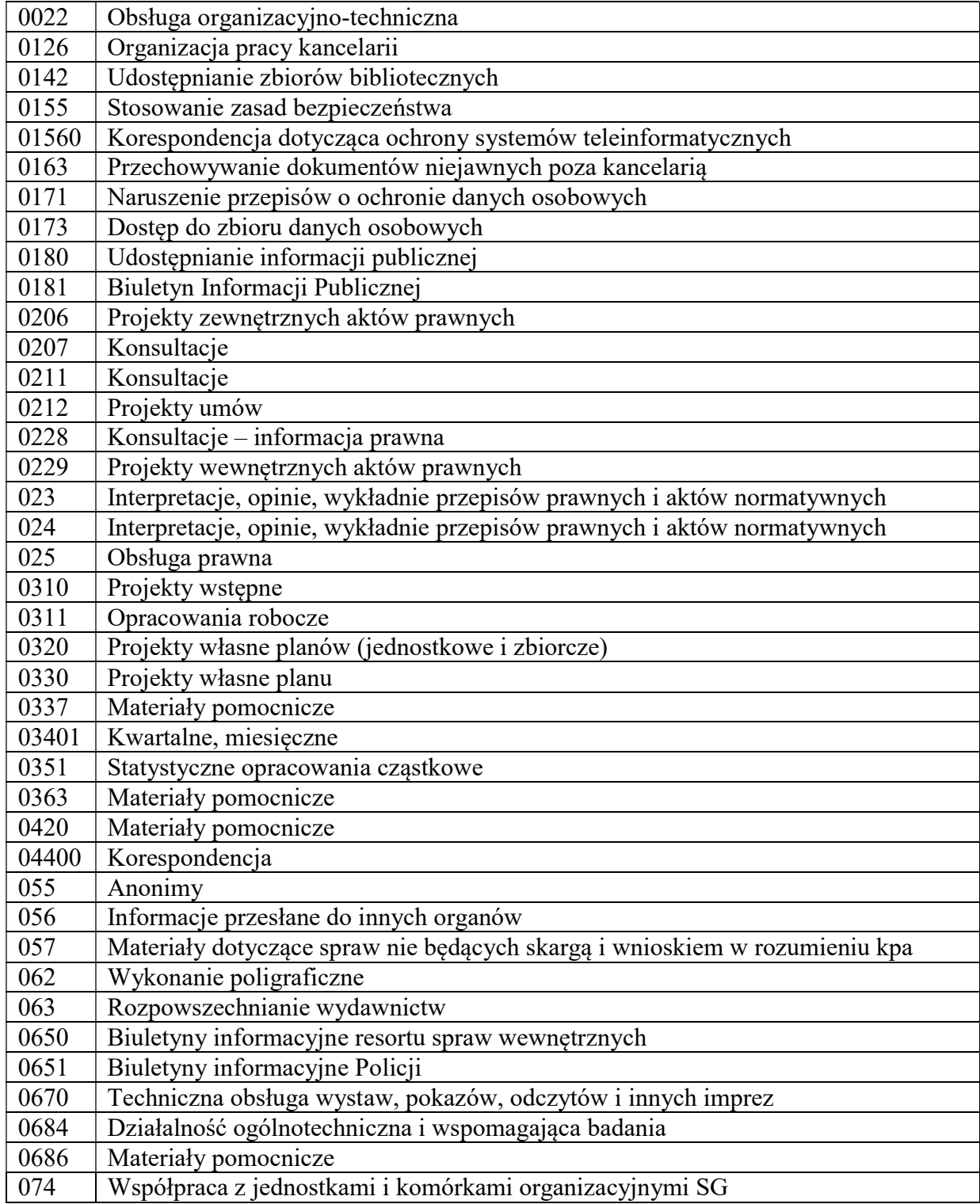

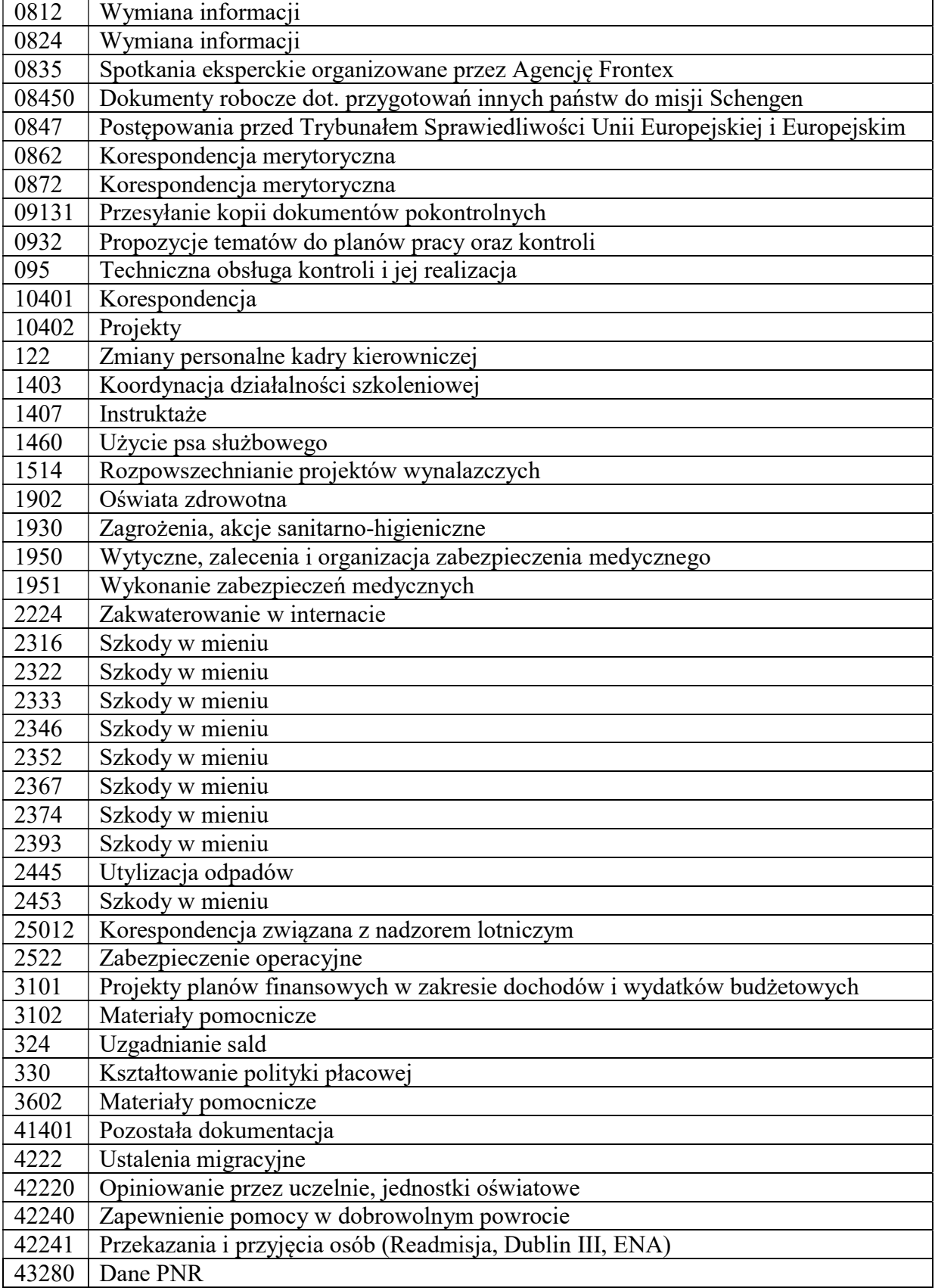

Załącznik nr 2

Warszawa, dnia ……………

Egz. nr ………

# UPOWAŻNIENIE Nr ………

#### z dnia ………………….

 Na podstawie § 5 pkt 3 Procedury użytkowania systemu do elektronicznego zarządzania dokumentacją w Komendzie Głównej Straży Granicznej, stanowiącej załącznik do decyzji nr ….. Komendanta Głównego Straży Granicznej z dnia ………… (Dz. Urz. KGSG poz. ……) w sprawie wprowadzenia procedury użytkowania systemu do elektronicznego zarządzania dokumentacją w Komendzie Głównej Straży Granicznej, z dniem ………….. na wniosek:

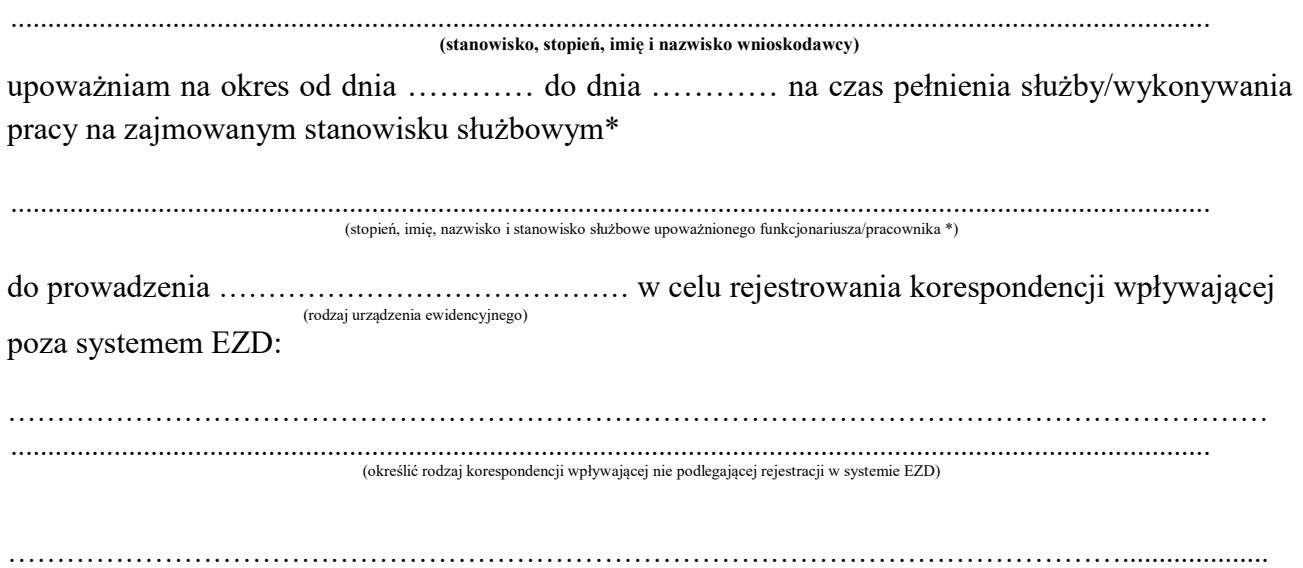

(nazwa komórki organizacyjnej, której korespondencja i dokumentacja będzie obsługiwana przez upoważnionego funkcjonariusza/pracownika \*)

#### UZASADNIENIE

………………………………………………………………………………………………………… ………………………………………………………………………………………………………… …………………………………………………………………………………………………………

(pieczęć i podpis)

……………………………

Wykonano w 2 egz.

Egz. Nr 1 – teczka akt osobowych funkcjonariusza/pracownika Egz. Nr 2 – upoważniony funkcjonariusz/pracownik \*

\*niepotrzebne skreślić

# Załącznik nr 3

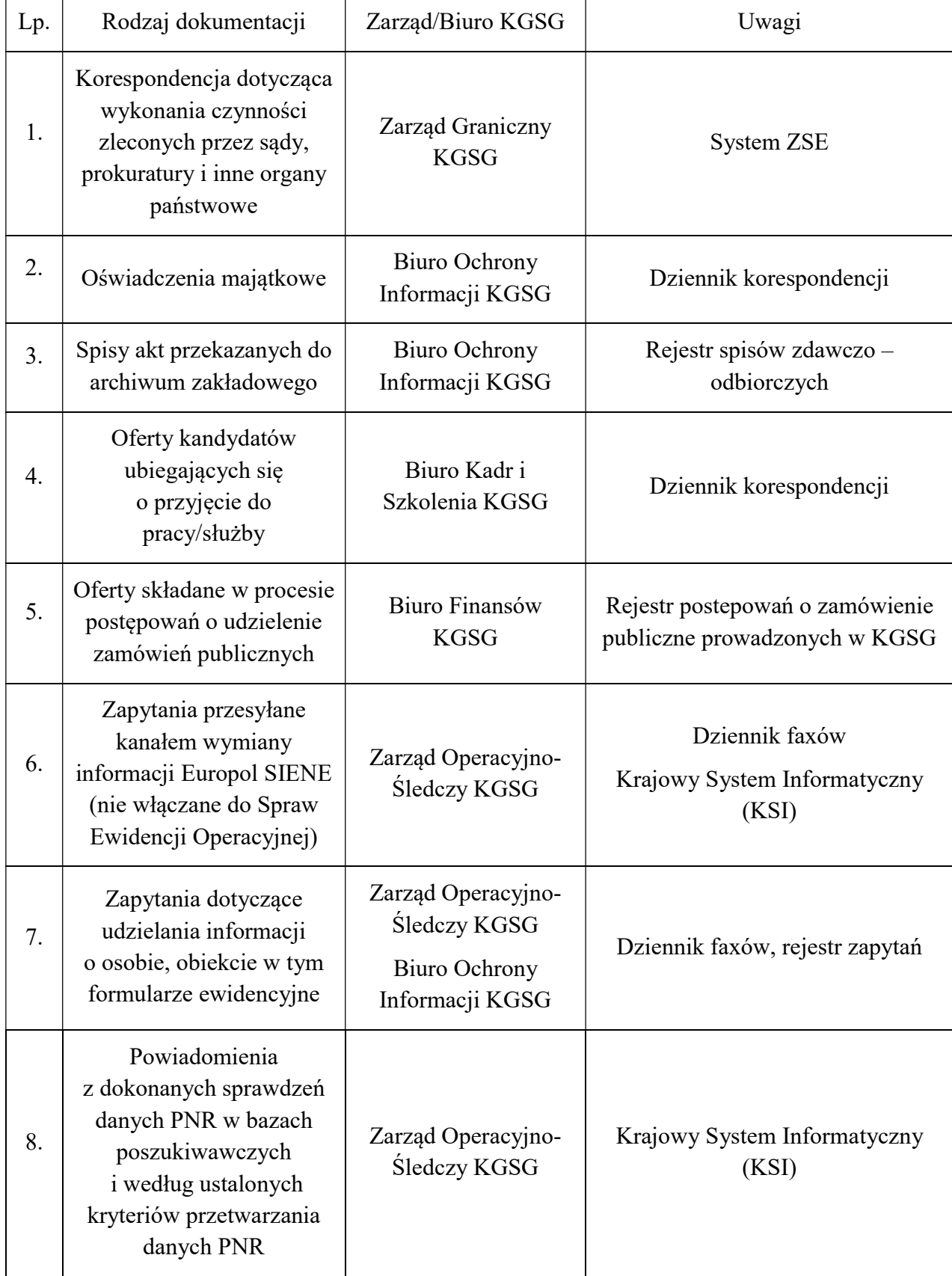

Wykaz dokumentacji wpływającej do KGSG nie podlegającej rejestrowaniu w systemie EZD

Wykaz dokumentacji nie tworzącej akt sprawy w KGSG (zaklasyfikowanie dokumentacji jako nietworzącej akt sprawy nie blokuje możliwości zakładania spraw na podstawie symboli klasyfikacyjnych wymienionych w tabeli)

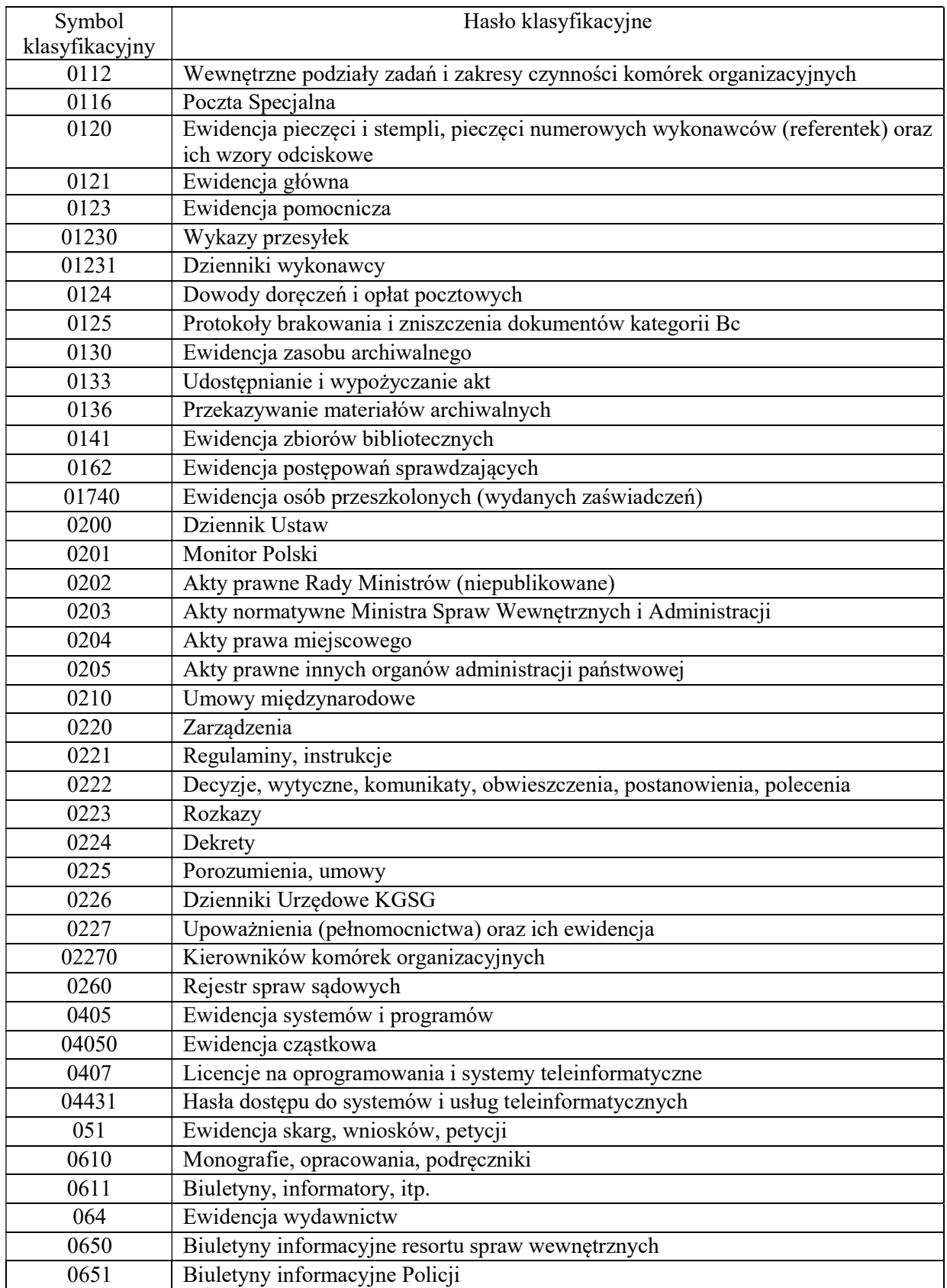

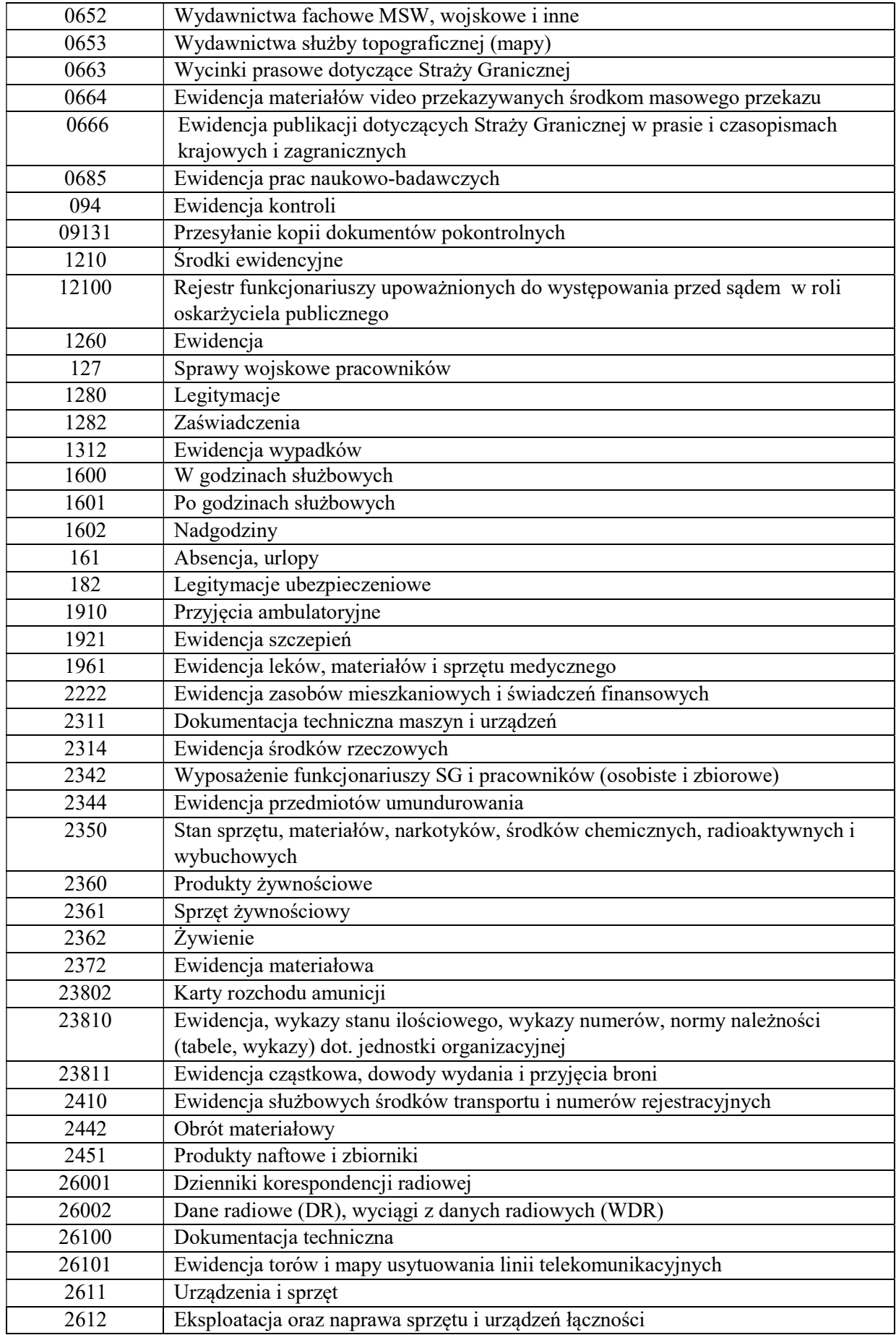

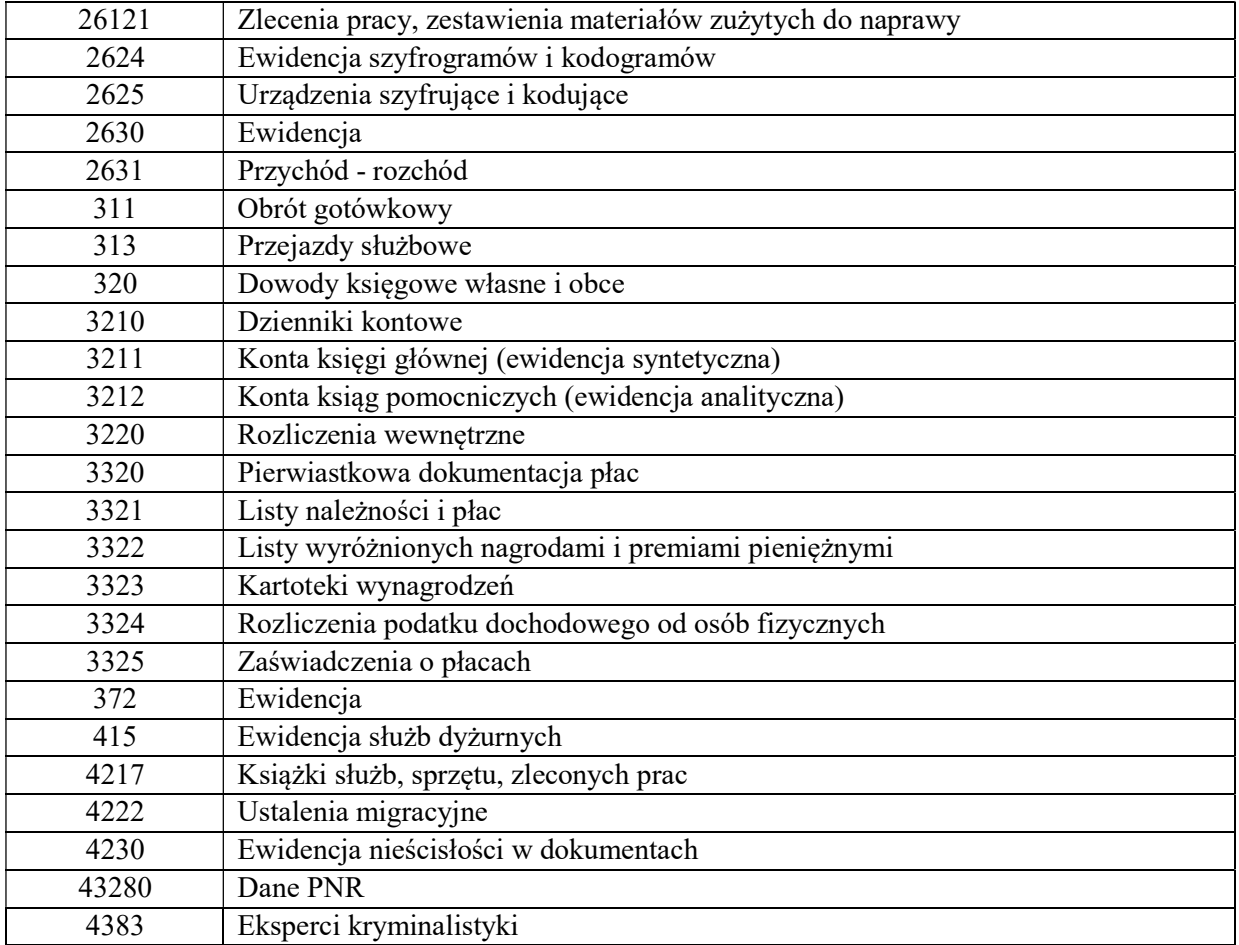